Project Controls Expo, Australia - 26<sup>th</sup> November 2019 Melbourne Cricket Ground, Melbourne

#### **Demonstration of the capability of the PSI suite – Improved Cost Management using QDV and BI**

#### **PRICE Systems International and Synergy Group**

Stacey Wehmeier – Anthony Navarro

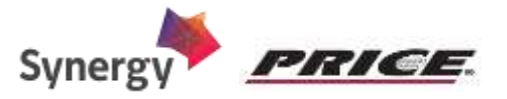

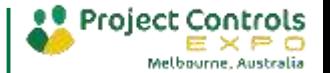

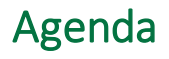

- $\Box$ PRICE Systems
- Global solution supporting the Capability Life Cycle Process  $\Box$
- QDV and BI Improved Tender Evaluation Comparison and  $\mathbb{Z}^{\mathbb{Z}}$ Cost Management
- Demonstration  $\blacksquare$
- Q&A

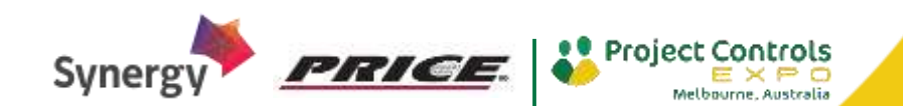

### PRICE Systems

PRICE Systems looks back at over 40 years of success.

PRICE Systems International is the provider and global leader of Cost Management solutions in four main strategic sectors.

PRICE Systems worldwide

operations.

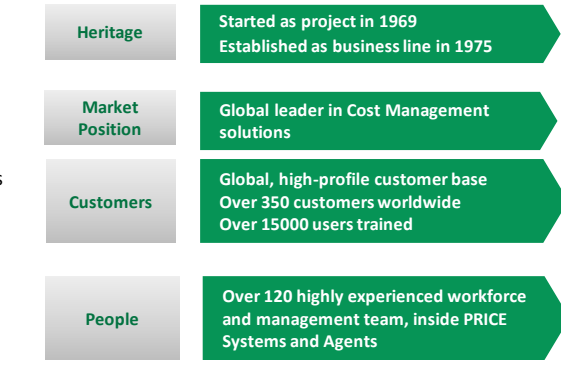

#### *U.S. Government*

- U.S. Congressional Budget Office
- U.S. Department of Homeland Security
- ÷ U.S. Army
- U.S. Air Force
- NASA
- n. U.S. Census Bureau

#### *International*

- Canadian MoD
- UK MoD ×.
- French MoD
- German MoD
- Spanish MoD
- Italian MoD
- S. Korea MoD
- Australian DoD
- European Space Agency (ESA)
- Canadian Treasury Board Secretariat
- 

#### **PRICE Systems takes a pragmatic approach working with our clients, for example:** Many more...

- Italian MoD (Congruita Process), … T.
- п Thales (Worldwide deployment of our Bid Improvement Solution), …
- By partnering with Synergy Group Consultants who have deep experience, r knowledge and understanding of the Australian DoD.

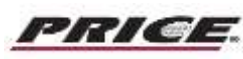

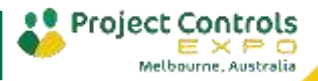

## Global solution supporting the Capability Life Cycle process

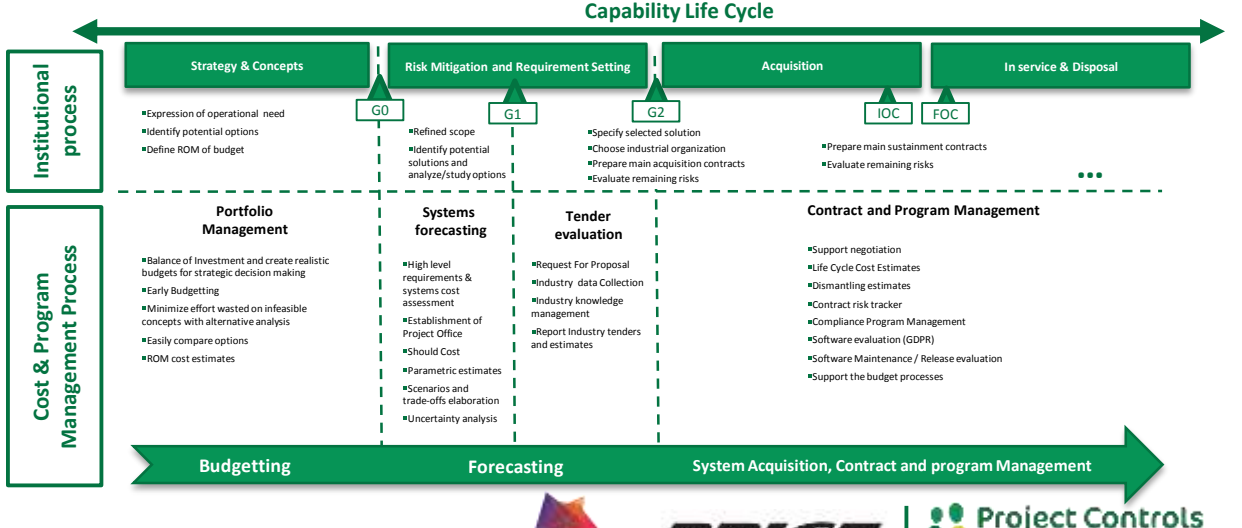

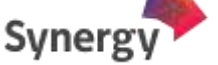

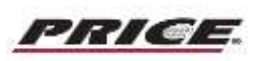

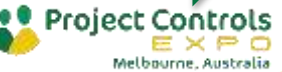

## Global solution supporting the Capability Life Cycle process

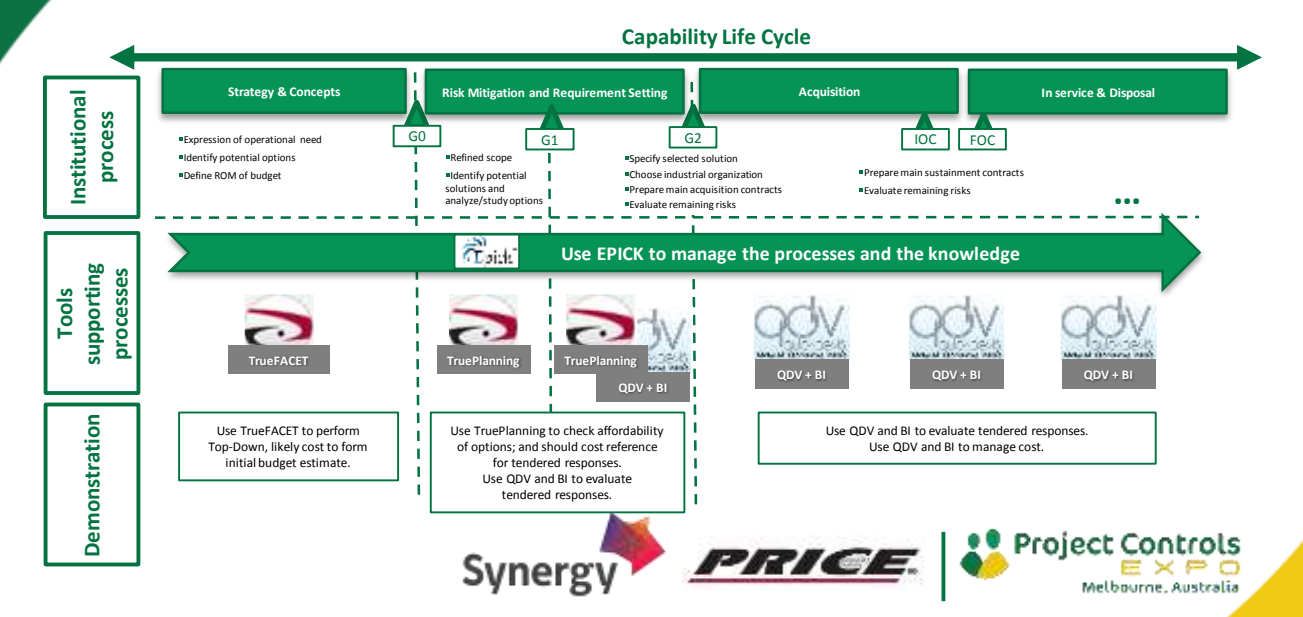

#### Demonstration script – QDV – Tender evaluation

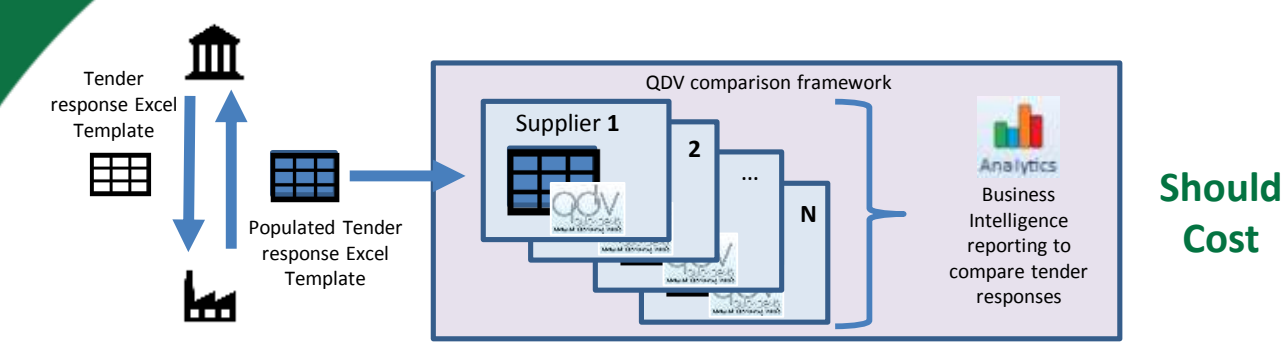

- **Comparison of tenders against each other and against the Should Cost**
	- Definition of an Excel structure for tender response
	- Excel tender response reception a.
	- Import Excel tender response in QDV
	- Comparison of multiple tender responses with integrated BI in QDV
	- Tender responses cross-checked against the Should Cost

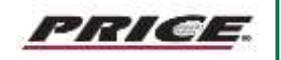

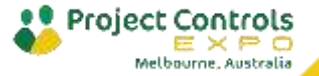

#### Demonstration script – QDV – Cost Management

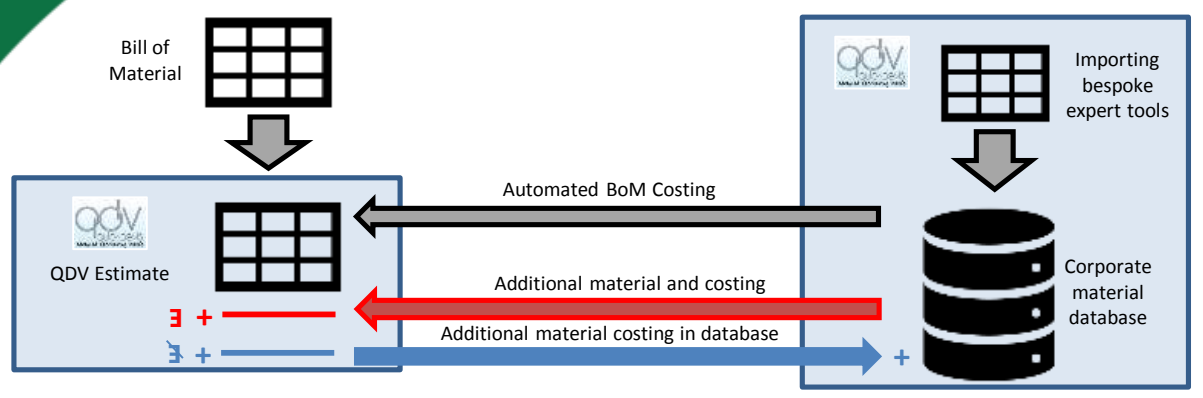

- **Knowledge management of internal estimates(databases and utilising data from bespoke expert'stools)** г
	- Automated import an Excel based on Bill of Material in QDV to perform an estimate.
	- Automated costing of the Bill of Material imported, by linking with a Corporate database
	- Automated import to the Corporate database for the new elements costed
	- Manual import of a costed element from the database into the estimate

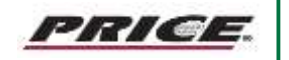

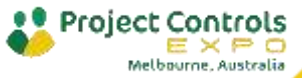

# Questions?

..................

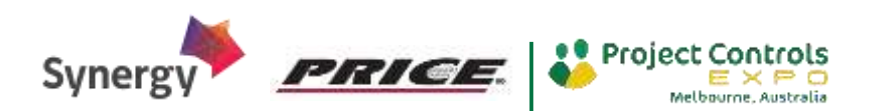